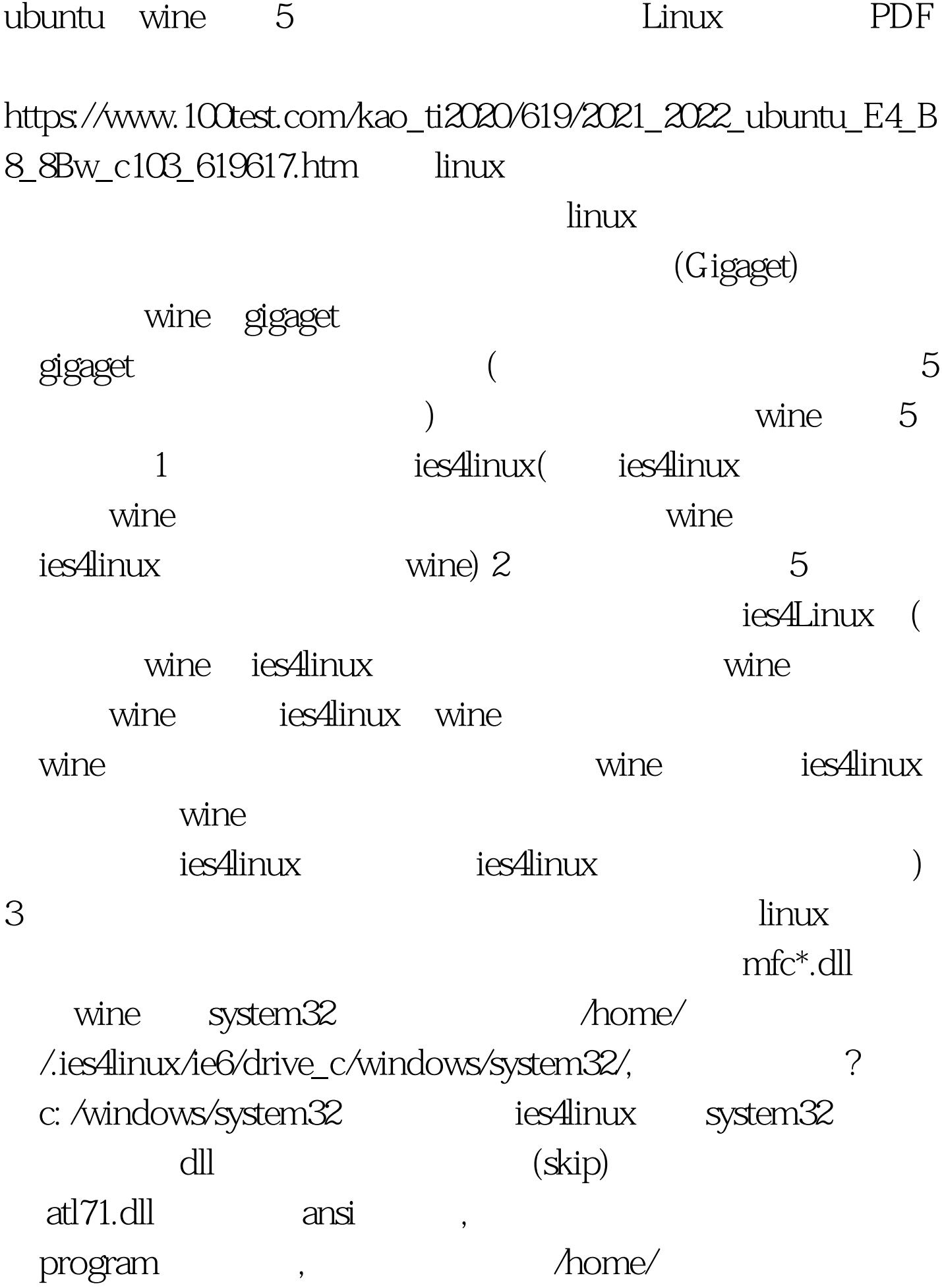

名/.ies4linux/ie6 /drive\_c/Program Files/Thunder Network/Thunder/Program 4 ies4linux wine wine win98 存在的一些问题:1,不能使用迅雷看看,郁闷。 2,不能正 thunder5.exe cpu 99% kill  $\sim$ 1 /home/ /.ies4linux/ie6/dosdrive/deff ( c) windows 2, /home/ /ies4linux/ie6/drive\_c/Program Files/Thunder Network/Thunder/Profiles Profiles windows Profiles 3 以后不要用迅雷下载文件到c盘下,否则会造成混乱。 OK  $\nu$ buntu $\nu$ windows media player ies4linux wineqh 100Test www.100test.com